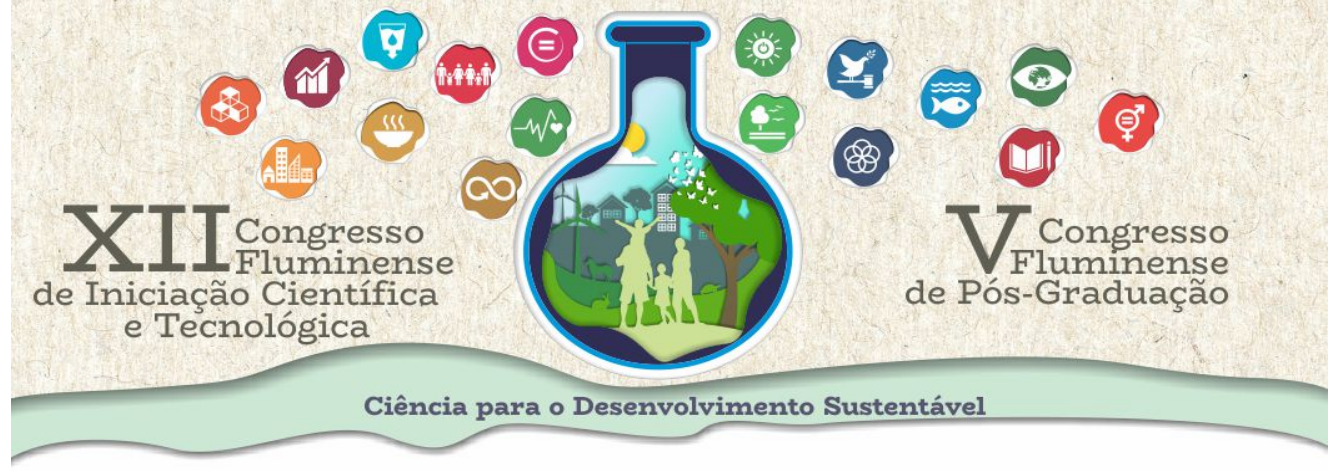

## Sistema de gestão do consumo de água – Rotina de atualização

Jéssica Maria B Gonçalves, Rodrigo Martins Fernandes

Dados recentes da Agência Nacional de Águas (ANA) estimam que cerca de 12% das reservas mundiais de água doce do planeta encontram-se no Brasil, entretanto a falta de água vem sido a realidade de boa parte da população. Estudos do Instituto Trata Brasil mostram que o desperdício de água potável no Brasil vem crescido ao longo dos anos, em 2018 esse valor girava em torno dos 40%. Isso costuma ser ocasionado por vazamentos nas redes, fraudes, erros de leituras nos hidrômetros, entre outros. Pensando nisso, este projeto propôs-se a desenvolver um dispositivo eletrônico para medição e gerenciamento do consumo de água. Este dispositivo conta com uma instalação plug-and-play, visando ser simples de instalar e utilizar, sem a necessidade de mão de obra especializada. Os dados são captados e disponibilizados ao usuário de forma remota via internet, sem custos. Para dar ao usuário ainda mais praticidade do dispositivo, foi desenvolvida uma rotina de atualização, possibilitando ao usuário atualizar os arquivos do medidor, facilitando a solução de possíveis problemas tal qual a melhoria e a implementação de novas funcionalidades sem a necessidade da remoção do dispositivo instalado. Essa rotina foi desenvolvida em um script em MicroPython, a primeira parte do script é responsável por efetuar a conexão ao servidor FTP onde estão hospedados os arquivos mais recentes e atualizados, durante os testes esse servidor foi hospedado em um Raspberry Pi 3 Model B, o script faz então a verificação das versões dos arquivos dentro do micro controlador e retorna a lista de arquivos passiveis de atualização. Essa lista passa para a segunda parte do script, responsável por hospedar uma interface web, interface esta desenvolvida em HTML e Javascript utilizando uma biblioteca própria para o MicroPython. O acesso a interface é feito a partir da conexão Wi-Fi da plataforma utilizada, seja um computador ou celular, ao ponto de acesso do micro controlador e acessada pelo navegador, lá está disponível a lista de arquivos a serem atualizados. O usuário escolhe então os arquivos que devem ser atualizados e esses dados retornam ao micro controlador e passam para a terceira parte do script, este é responsável por fazer a transferência do servidor FTP para o micro controlador e a substituição das novas versões, além de verificar a integridade dos arquivos transferidos. Toda atualização é datada em um arquivo log, tanto no dispositivo quanto no servidor, sendo no servidor organizados pelos ID únicos de cada dispositivo, ao estabelecer a conexão é verificada se aquela é a primeira, se sim, um novo diretório é criado, não havendo a necessidade de configurar cada dispositivo manualmente.

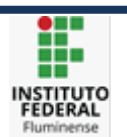

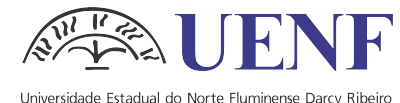

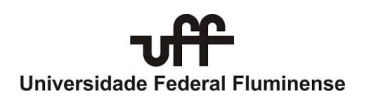